#### **Студия компьютерной графики «Волшебные краски» Учебно-тематический план 2022-2023 Стартовый уровень: Модуль «Объемное конструирование»**

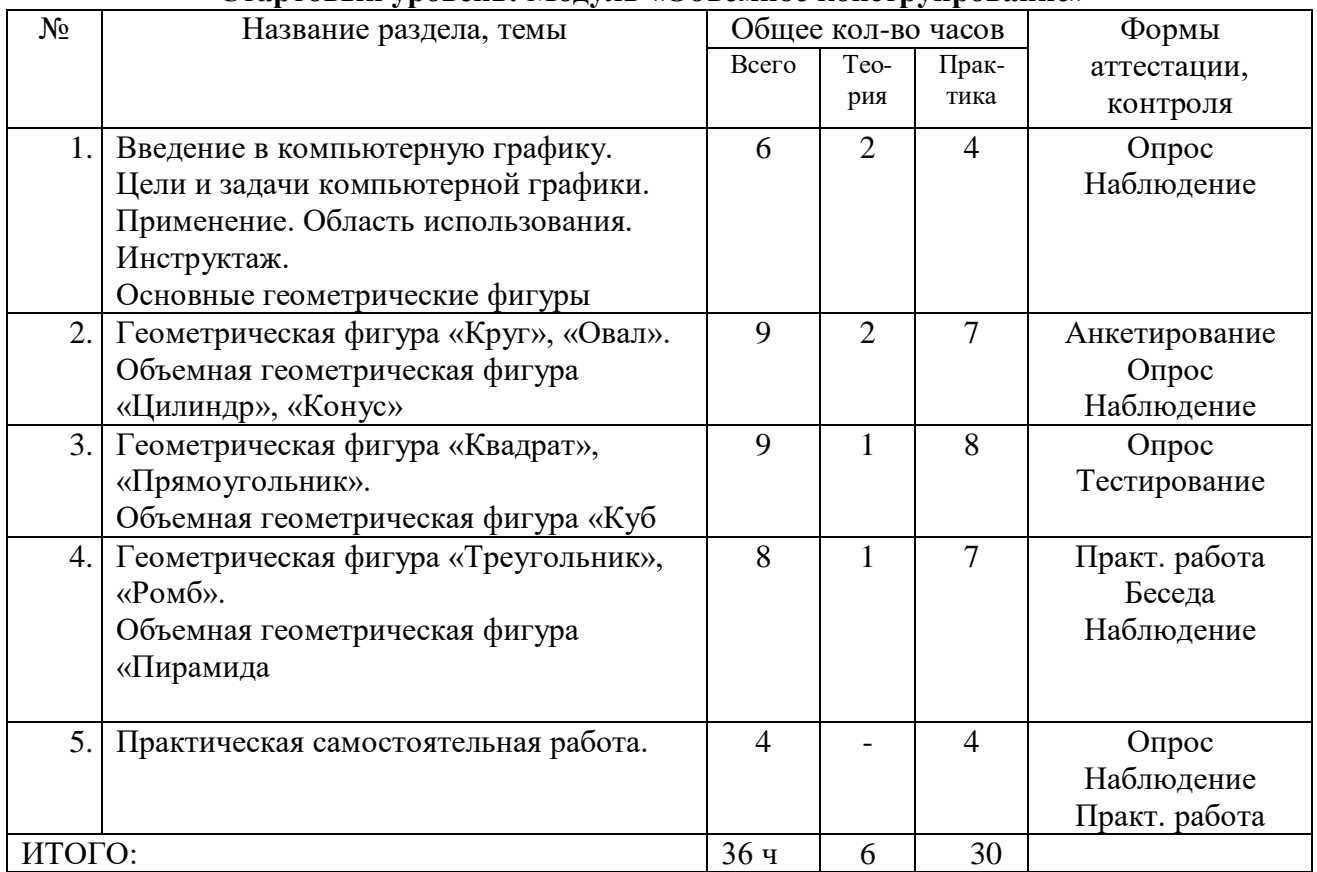

#### **Базовый уровень: Модуль №1 «Программы Microsoft Word, Microsoft PowerPoint, растровый редактор Paint 3D"**

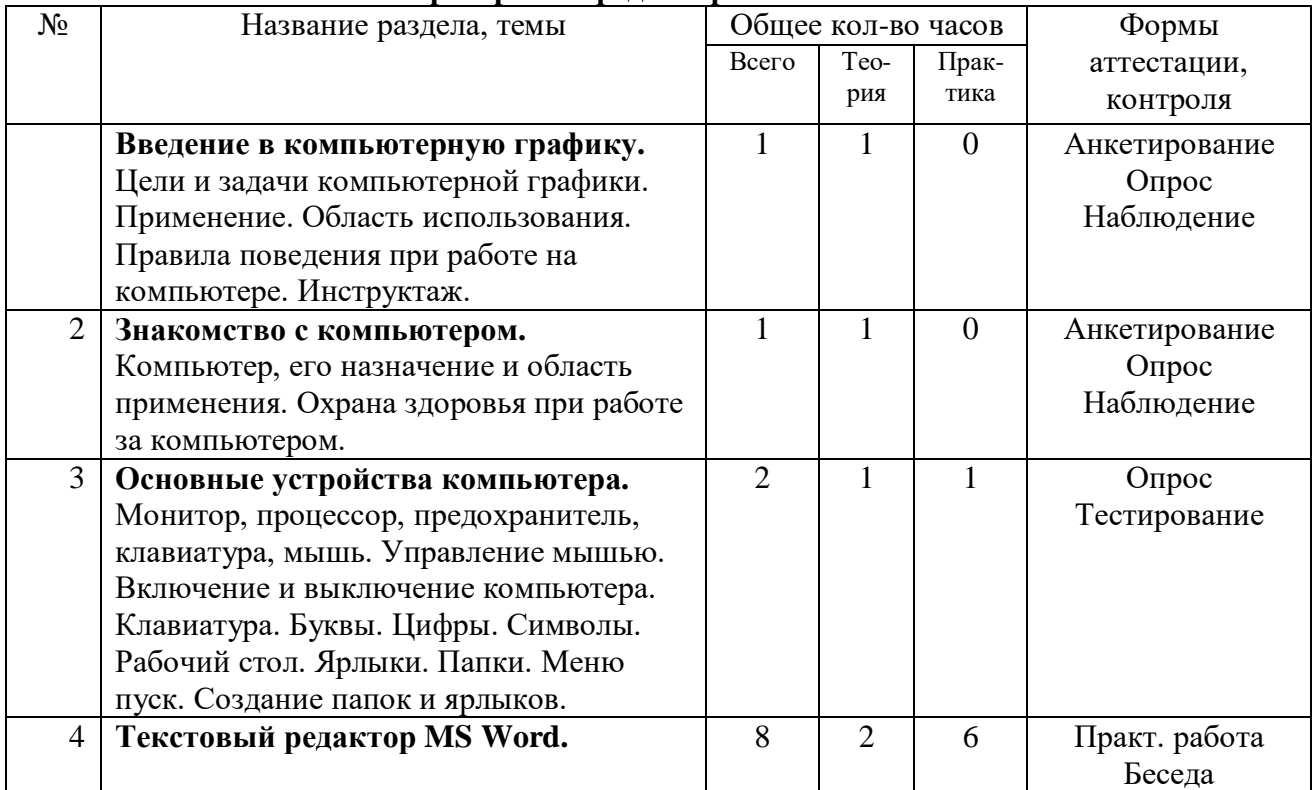

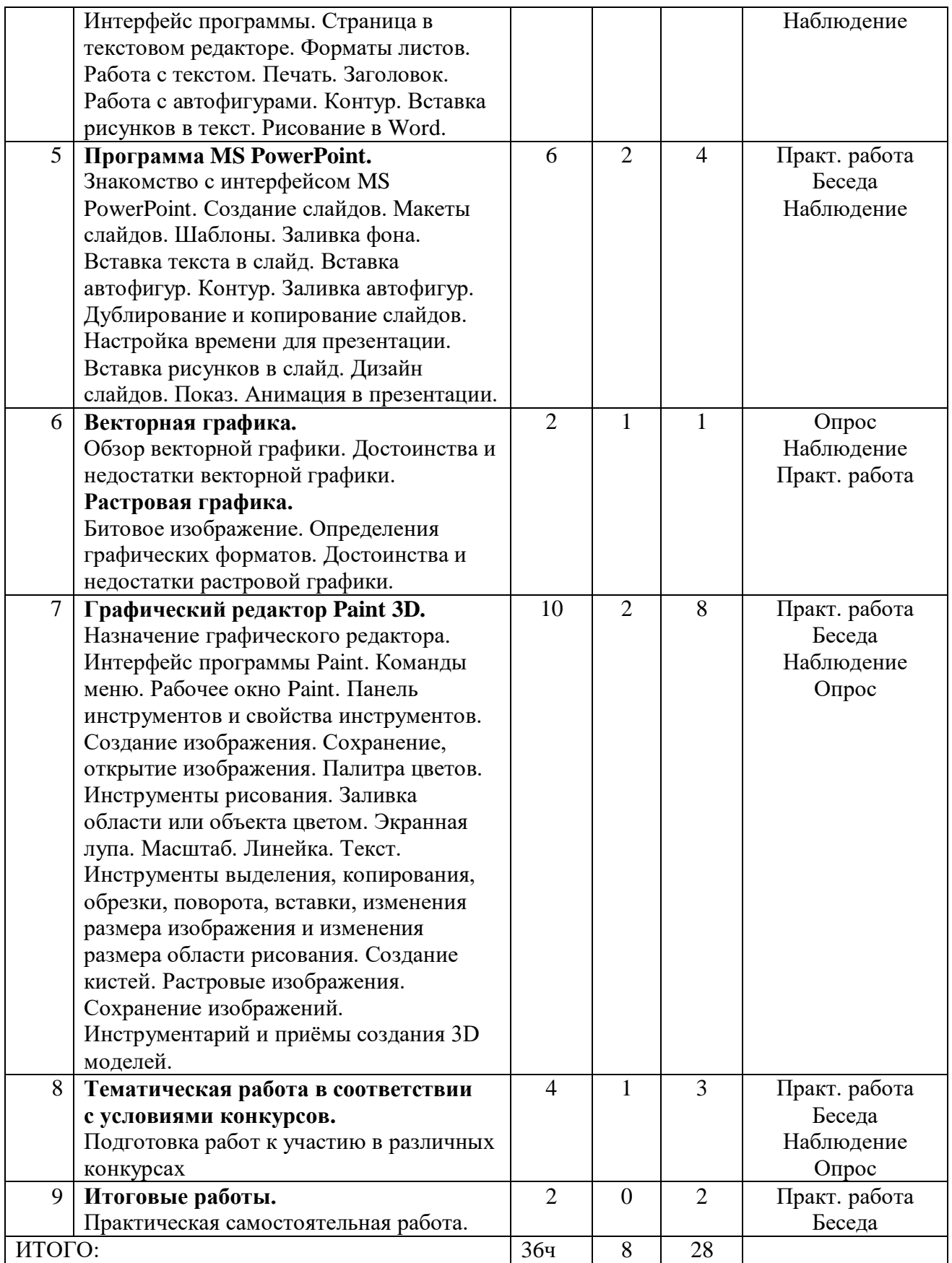

### **Базовый уровень: Модуль №2 «Векторный редактор Inkscape»**

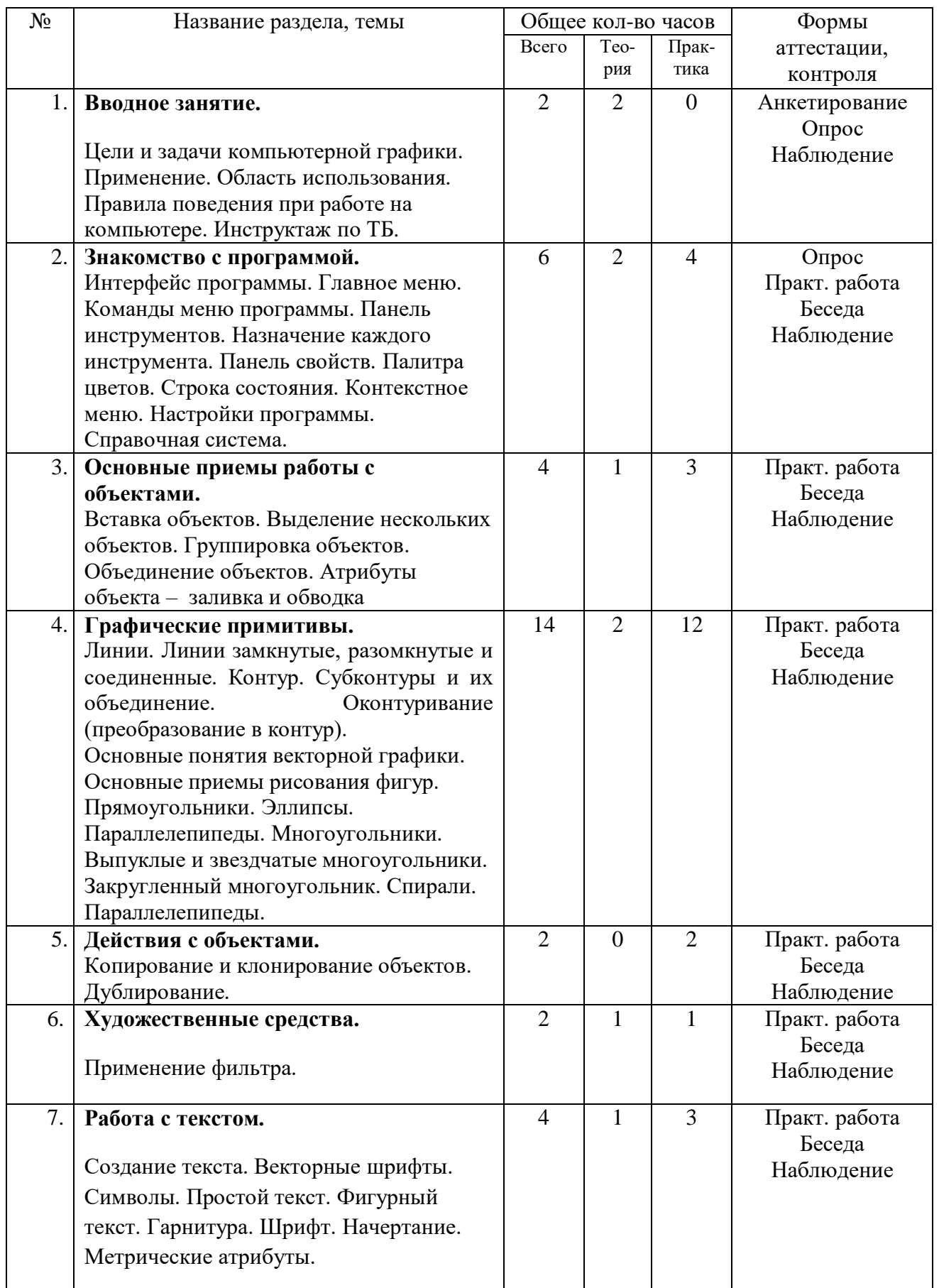

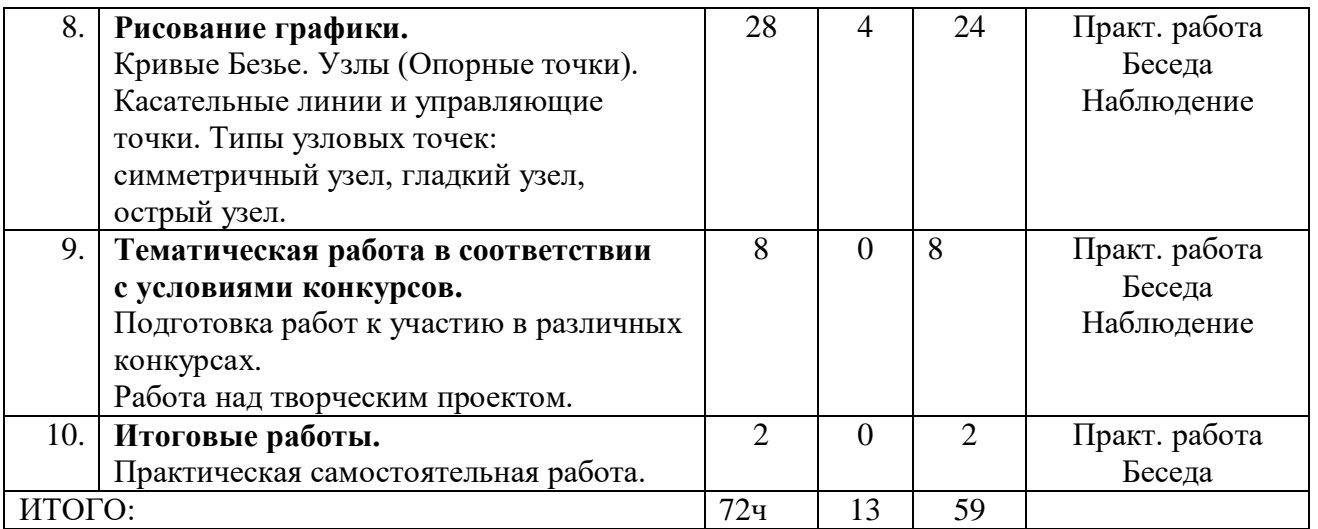

# **Учебно-тематический план**

## **Продвинутый уровень: Модуль «Растровый редактор Photoshop»**

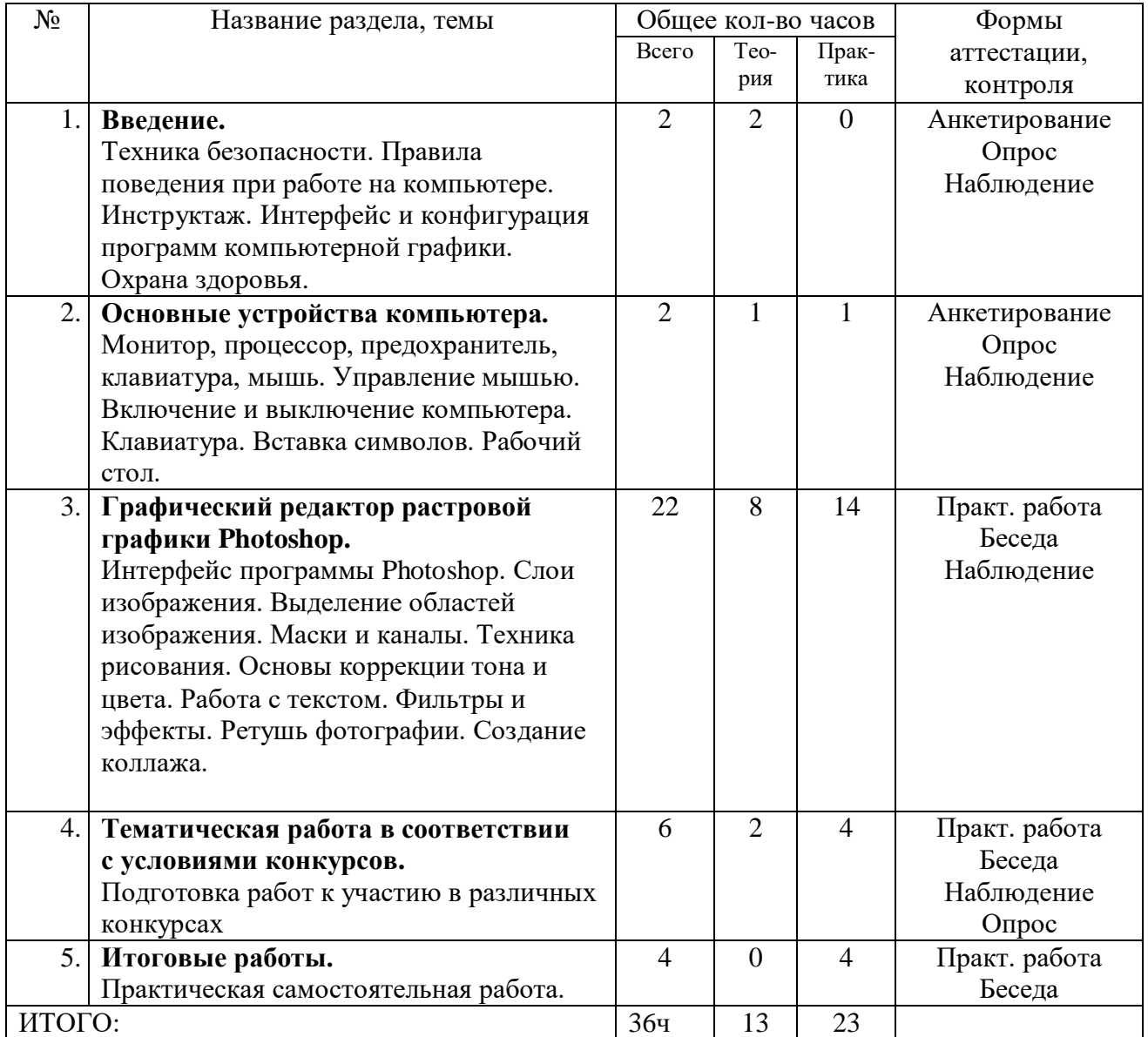